## **Series SSO**

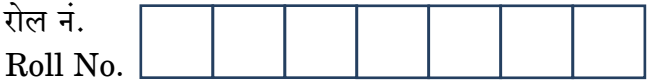

कोड नं. 55/1/M Code No.

**SET-1** 

परीक्षार्थी कोड को उत्तर-पुस्तिका के मुख-पृष्ठ पर अवश्य लिखें ।

Candidates must write the Code on the title page of the answer-book.

- कपया जाँच कर लें कि इस प्रश्न-पत्र में मुद्रित पृष्ठ 19 हैं।
- प्रश्न-पत्र में दाहिने हाथ की ओर दिए गए कोड नम्बर को छात्र उत्तर-पुस्तिका के मुख-पृष्ठ पर लिखें ।
- कपया जाँच कर लें कि इस प्रश्न-पत्र में 26 प्रश्न हैं ।
- कपया प्रश्न का उत्तर लिखना शुरू करने से पहले, प्रश्न क<mark>ा क्रमां</mark>क अवश्य लिखें ।
- इस प्रश्न-पत्र को पढ़ने के लिए 15 मि<mark>नट का समय दिया गया</mark> है । प्रश्न-पत्र का वितरण पूर्वाह्न में 10.15 बजे किया जाएगा । 10.15 बजे से 10.30 बजे तक छात्र केवल प्रश्न-पत्र को पढेंगे और इस अवधि के दौरान वे उत्तर-<mark>पुस्तिका पर कोई उत्तर न</mark>हीं लिखेंगे ।
- Please check that this question paper contains 19 printed pages.
- Code number given on the right hand side of the question paper should be  $\bullet$ written on the title page of the answer-book by the candidate.
- Please check that this question paper contains 26 questions.
- Please write down the Serial Number of the question before attempting it.
- 15 minute time has been allotted to read this question paper. The question paper will be distributed at 10.15 a.m. From 10.15 a.m. to 10.30 a.m., the students will read the question paper only and will not write any answer on the answer-book during this period.

# भौतिक विज्ञान (सैद्धान्तिक)

## **PHYSICS** (Theory)

निर्धारित समय  $\cdot$  3 घण्टे

Time allowed: 3 hours

अधिकतम अंक · 70

Maximum Marks: 70

55/1/MT

**QB365 - Question Bank Software** 

P.T.O.

#### सामान्य निर्देश:

- सभी प्रश्न अनिवार्य हैं । इस प्रश्न-पत्र में कुल 26 प्रश्न हैं ।  $(i)$
- इस प्रश्न-पत्र के 5 भाग हैं : खण्ड अ. खण्ड ब. खण्ड स. खण्ड द और खण्ड य ।  $(ii)$
- खण्ड अ में 5 प्रश्न हैं, प्रत्येक का 1 अंक है । खण्ड ब में 5 प्रश्न हैं, प्रत्येक के 2 अंक हैं ।  $(iii)$ खण्ड स में 12 प्रश्न हैं, प्रत्येक के 3 अंक हैं । खण्ड द में 4 अंक का एक मूल्याधारित प्रश्न है और खण्ड य में 3 प्रश्न हैं. प्रत्येक के 5 अंक हैं ।
- प्रश्न-पत्र में समग्र पर कोई विकल्प नहीं है । तथापि, दो अंकों वाले एक प्रश्न में, तीन अंकों  $(iv)$ वाले एक प्रश्न में और पाँच अंकों वाले तीनों प्रश्नों में ओन्तरिक चयन प्रदान किया गया है । ऐसे प्रश्नों में आपको दिए गए चयन में से केवल एक प्रश्न ही करना है ।
- जहाँ आवश्यक हो आप निम्नलिखित भौतिक नियतांकों के <mark>मानों का</mark> उपयोग कर सकते हैं : BANY 365  $(v)$

c = 3 × 10<sup>8</sup> m/s  
\nh = 6.63 × 10<sup>-34</sup> JS  
\ne = 1.6 × 10<sup>-19</sup> C  
\n
$$
\mu_0 = 4\pi \times 10^{-7}
$$
 T m A<sup>-1</sup>  
\n $\varepsilon_0 = 8.854 \times 10^{-12}$  C<sup>2</sup> N<sup>-1</sup> m<sup>-2</sup>  
\n $\frac{1}{4\pi \varepsilon_0} = 9 \times 10^9$  N m<sup>2</sup> C<sup>-2</sup>  
\nm<sub>e</sub> = 9.1 × 10<sup>-31</sup> kg  
\n=22 $\overline{a}$  and  $\overline{a}$  = 1.675 × 10<sup>-27</sup> kg  
\n=22 $\overline{a}$  and  $\overline{a}$  = 1.673 × 10<sup>-27</sup> kg  
\n= 1.673 × 10<sup>-27</sup> kg  
\n= 1.673 × 10<sup>-27</sup> kg  
\n= 1.673 × 10<sup>-27</sup> kg  
\n= 1.673 × 10<sup>-27</sup> kg  
\n= 1.38 × 10<sup>-23</sup> J K<sup>-1</sup>

#### *General Instructions : QB365 - Question Bank Software*

- *(i) All questions are compulsory. There are 26 questions in all.*
- *(ii) This question paper has five sections : Section A, Section B, Section C, Section D and Section E.*
- *(iii) Section A contains five questions of one mark each, Section B contains five questions of two marks each, Section C contains twelve questions of three marks each, Section D contains one value based question of four marks and Section E contains three questions of five marks each.*
- *(iv) There is no overall choice. However, an internal choice has been provided in one question of two marks, one question of three marks and all the three questions of five marks weightage. You have to attempt only one of the choices in such questions.*
- *(v) You may use the following values of physical constants wherever necessary :*

c = 3 × 10<sup>8</sup> m/s  
\nh = 6.63 × 10<sup>-34</sup> JS  
\ne = 1.6 × 10<sup>-19</sup> C  
\n
$$
\mu_0 = 4\pi × 10^{-7}
$$
 T m A<sup>-1</sup>  
\n $\varepsilon_0 = 8.854 × 10^{-12}$  C<sup>2</sup> N<sup>-1</sup> m<sup>-2</sup>  
\n $\frac{1}{4 \pi \varepsilon_0} = 9 × 10^9$  N m<sup>2</sup> C<sup>-2</sup>  
\nm<sub>e</sub> = 9.1 × 10<sup>-31</sup> kg  
\nMass of neutron = 1.675 × 10<sup>-27</sup> kg  
\nMass of proton = 1.673 × 10<sup>-27</sup> kg

Avogadro's number =  $6.023 \times 10^{23}$  per gram mole

Boltzmann constant =  $1.38 \times 10^{-23}$  JK<sup>-1</sup>

55/1/MT 3 P.T.O. *QB365 - Question Bank Software*

## **QB365 - Question Bank Software SECTION A**

दो धनात्मक आवेश एक-दूसरे से कुछ दूरी पर स्थित हैं । इनके कारण विद्युत्-क्षेत्र रेखाओं का 1. चित्रण कीजिए ।

Depict the electric field lines due to two positive charges kept a certain distance apart.

यहाँ किरण आरेख में रेखा AB एक लेंस को निरूपित करती है। बताइए कि यह लेंस उत्तल  $2.$ है या अवतल ।

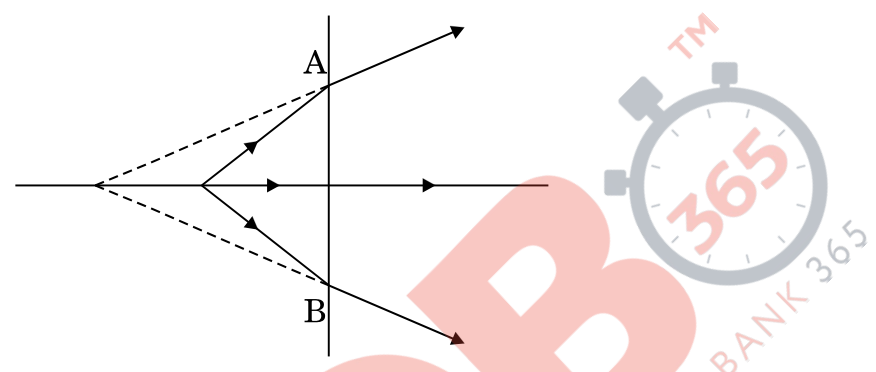

The line AB in the ray diagram represents a lens. State whether the lens is convex or concave.

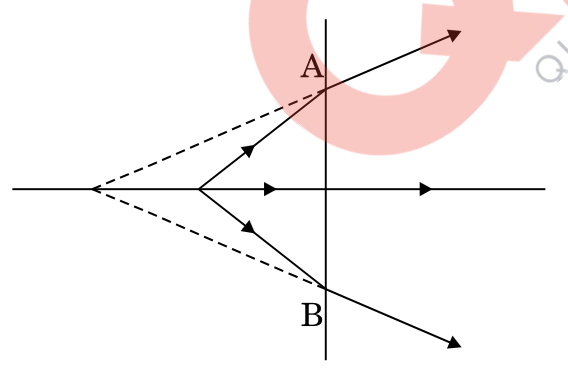

- 'वाटहीन धारा' पद को परिभाषित कीजिए । 3. Define the term 'wattless current'.
- संचार व्यवस्था में पुनरावर्तकों का उपयोग क्यों होता है ?  $\boldsymbol{4}$ . Why are repeaters used in communication system?

1

 $\mathcal{I}_{\mathcal{L}}$ 

 $\mathcal{I}_{\mathcal{L}}$ 

55/1/MT

OB365 - Question Bank Software<br>दो सर्वसम (एक-से) किन्तु भिन्न पदार्थों के चालक A तथा B के लिए I – V ग्राफ़ (आलेख) 5. यहाँ दर्शाए गए हैं । इन दोनों में से किस चालक की प्रतिरोधकता अधिक है ?

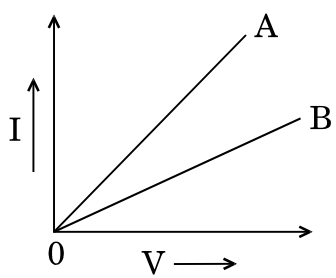

 $I - V$  graph for two identical conductors of different materials A and B is shown in the figure. Which one of the two has higher resistivity?

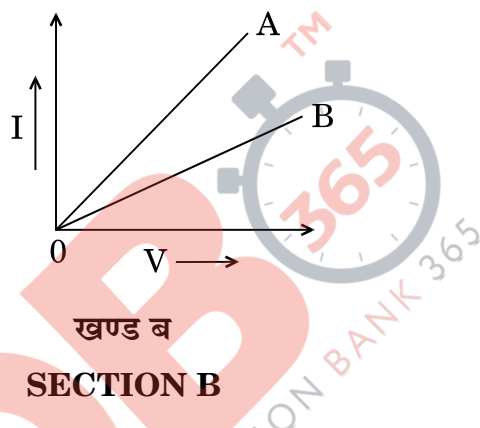

ड्यूटरॉनों तथा α-क<mark>णों को</mark> समान विभव द्वारा त्वरित किया जाता है । इन दोनों से सम्बद्ध 6. दे ब्रॉग्ली तरंगदैर्घ्यों में अनुपात ज्ञात <mark>कीजिए । अ</mark>

Deuterons and  $\alpha$ -particles are accelerated through the same potential. Find the ratio of the associated de Broglie wavelengths of the two.

नीचे दिए गए आरेख में किसी परमाण के ऊर्जा स्तर दर्शाए गए हैं। 7.

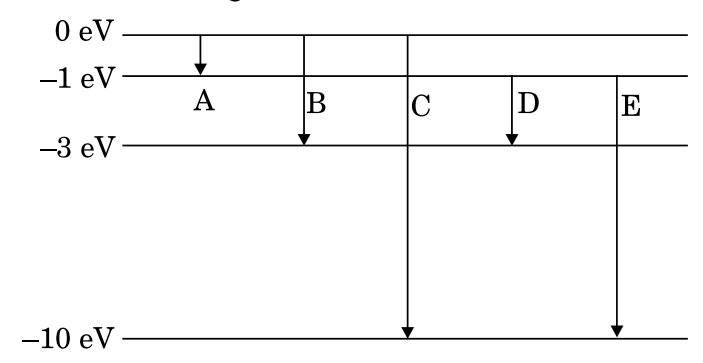

इनमें से कौन-से संक्रमण लाइमन तथा बामर श्रेणियों के लिए हैं ? लाइमन तथा बामर श्रेणियों की न्यूनतम तरंगदैर्घ्यों का अनुपात परिकलित कीजिए ।

55/1/MT

**QB365 - Question Bank Software** 

 $\mathfrak{D}$ 

 $\mathcal{I}$ 

**OB365 - Question Bank Software**<br>The energy levels of an atom are given below in the diagram.

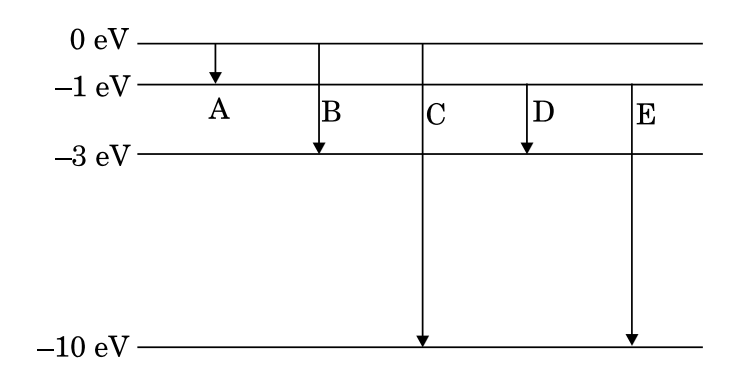

Which of the transitions belong to Lyman and Balmer series? Calculate the ratio of the shortest wavelengths of the Lyman and the Balmer series of the spectra.

आयाम माडुलित किसी तरंग का अधिकतम आयाम 10 V तथा न्यूनतम आयाम 2 V है। 8. माडलन सूचकांक µ का मान ज्ञात कीजिए <mark>।</mark> यदि न्यूनतम आयाम शून्य वोल्ट हो, तो µ का मान क्या होगा ? µके मान को सामान्यत: एक (1) से कम क्यों रखा जाता है ?

For an amplitude modulated wave, the maximum amplitude is found to be 10 V while the minimum amplitude is 2 V. Determine the value of modulation index  $\mu$ .

What would be the value of  $\mu$  if the minimum amplitude is zero volt? Why is  $\mu$  generally kept less than 1?

काँच के एक प्रिज़्म का कोण 'A' है। इसके एक फलक पर आपतित प्रकाश की एक किरण 9. का आपतन कोण 2A है। प्रिज़्म से अपवर्तित किरण उसके विपरीत फलक से टकराती है जो रजतित (चमकीला) है । इससे परावर्तित किरण उसी मार्ग पर वापस चली जाती है । इस परिघटना के लिए किरण आरेख बनाइए तथा प्रिज़्म के पदार्थ के अपवर्तनांक तथा प्रिज़्म के कोण के बीच सम्बन्ध ज्ञात कीजिए ।

#### अथवा

30 cm फोकस दूरी के उत्तल लेंस से एक वस्तु 40 cm दूर रखी है। यदि उत्तल लेंस तथा प्रतिबिम्ब के बीच 50 cm फोकस दरी का अवतल लेंस इस उत्तल लेंस से 20 cm दरी पर रख दिया जाता है, तो इससे प्रतिबिम्ब की स्थिति में परिवर्तन ज्ञात कीजिए।

55/1/MT

**QB365 - Question Bank Software** 

 $\overline{2}$ 

 $\overline{2}$ 

 $\overline{2}$ 

## **OB365** - **Question Bank Software**<br>A ray of light incident on one of the faces of a glass prism of angle 'A' has

angle of incidence 2A. The refracted ray in the prism strikes the opposite face which is silvered, the reflected ray from it retracing its path. Trace the ray diagram and find the relation between the refractive index of the material of the prism and the angle of the prism.

#### OR.

An object is placed 40 cm from a convex lens of focal length 30 cm. If a concave lens of focal length 50 cm is introduced between the convex lens and the image formed such that it is 20 cm from the convex lens, find the change in the position of the image.

यहाँ दर्शाए गए परिपथ आरेख में, AB एकसमान मोटाई तथा 1 m लम्बाई का एक तार है 10. और इसका प्रतिरोध 15  $\Omega$  है । यह तार 2 V विद्युत्-वाहक बल (ई.एम.एफ.) तथा नगण्य आन्तरिक प्रतिरोध के एक सेल  $\text{E}_1$  तथा एक प्रतिरोध R से जुड़ा है। एक अन्य सेल  $\text{E}_2$  के लिए संतुलन बिन्दु, सिरे A से 30 cm दूरी पर प्राप्त होता है। यदि सेल E2 का विद्युत्-वाहक बल (ई.एम.एफ.) 75 mV है, तो प्रतिरोध R का मान ज्ञात कीजिए।

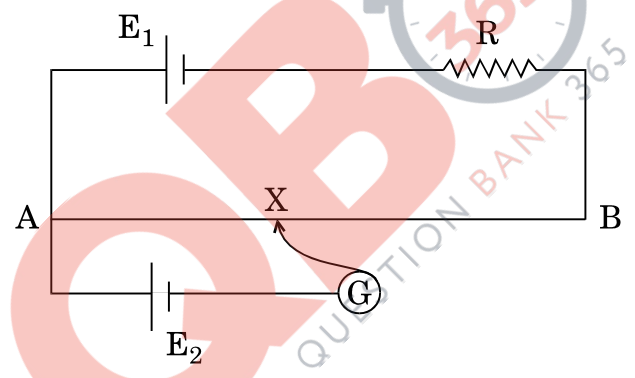

In the circuit diagram shown, AB is a uniform wire of resistance 15  $\Omega$ and length 1 m. It is connected to a cell  $E_1$  of emf 2 V and negligible internal resistance and a resistance R. The balance point with another cell  $E_2$  of emf 75 mV is found at 30 cm from end A. Calculate the value of the resistance R.

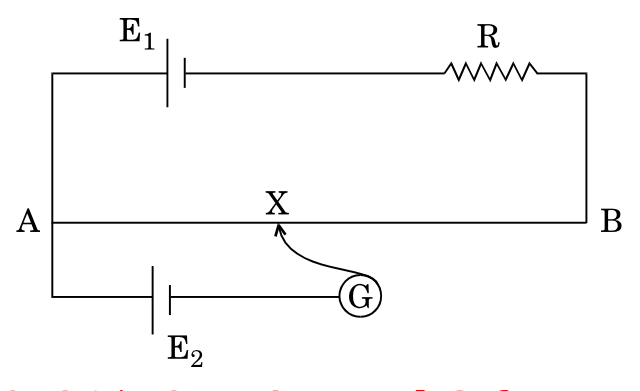

**QB365 - Question Bank Software** 

P.T.O.

 $\overline{2}$ 

55/1/MT

### **SECTION C**

600 pF के एक संधारित्र को 200 V की सप्लाई से आवेशित किया जाता है। फिर इसको  $11.$ सप्लाई से हटाकर 300 pF के एक अन्य अनावेशित संधारित्र से जोड दिया जाता है । इस प्रक्रिया में स्थिर-वैद्युत ऊर्जा की कितनी हानि हुई, परिकलन कीजिए । ऊर्जा की इस हानि का स्रोत (कारण) क्या है ?

A 600 pF capacitor is charged by a 200 V supply. It is then disconnected from the supply and is connected to another uncharged 300 pF capacitor. Calculate how much electrostatic energy is lost in the process. What is the source of energy loss?

- निम्नलिखित प्रकार की विद्युत-चुम्बकीय तरंगें किस प्रकार उत्पन्न होती हैं : 12.
	- सक्ष्म तरंगें  $(i)$
	- अवरक्त तरंगें  $(ii)$

उपर्युक्त विद्युत्-चुम्बकीय विकिरणों <mark>के दो-दो प्रमुख उपयोग लिखिए 1</mark>6

How are the following types of electromagnetic waves produced :

 $(i)$ **Microwaves** 

55/1/MT

 $(ii)$ Infra-red waves

Write two important uses of each of the above electromagnetic radiations.

 $p-n$  संधि डायोड के लिए (i) अग्रदिशिक बायस तथा (ii) पश्चदिशिक बायस में, V - I 13. अभिलाक्षणिक वक्र के अध्ययन के लिए परिपथ व्यवस्था बनाइए । सिलिकन डायोड के लिए प्ररूपी V - I अभिलाक्षणिक वक्र बनाइए । निम्नलिखित पदों का संक्षेप में वर्णन कीजिए :

- अग्रदिशिक बायस में "अल्पांश वाहक अंत:क्षेपण (इंजेक्शन)"  $(i)$
- पश्चटिशिक बायस में "भंजन वोल्टता"  $(ii)$

Draw the circuit arrangement for studying the  $V-I$  characteristics of a p-n junction diode (i) in forward bias and (ii) in reverse bias. Draw the typical  $V-I$  characteristics of a silicon diode.

Describe briefly the following terms:

- "minority carrier injection" in forward bias  $(i)$
- "breakdown voltage" in reverse bias  $(ii)$

### **QB365 - Question Bank Software**

 $\mathfrak{z}$ 

 $\mathcal{S}$ 

- **OB365 Question Bank Software**<br>आइन्स्टाइन के चित्रण में प्रकाश-विद्युत् उत्सर्जन से सम्बद्ध मूल प्रारम्भिक प्रक्रम का 14.  $(a)$ संक्षेप में वर्णन कीजिए ।
	- जब किसी प्रकाश-संवेदी पदार्थ पर  $\nu$  आवृत्ति का प्रकाश पडता (किरणित होता) है,  $(h)$ तो उत्सर्जित इलेक्ट्रॉनों की अधिकतम चाल को  $\rm V_{max}$  से प्रकट किया जाता है । आवृत्ति  $\nu$  के साथ  $V_{\rm max}^2$  के मान में परिवर्तन (विचलन) को आरेख में दर्शाया गया है ।

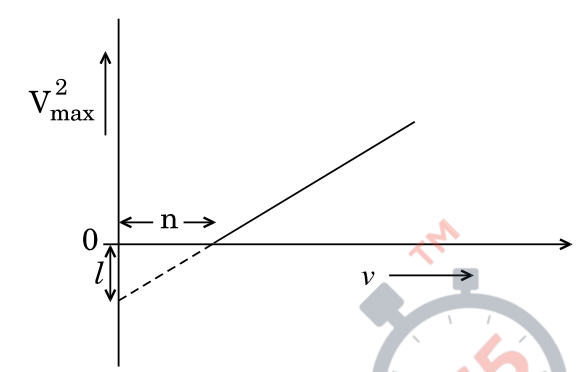

आइन्स्टाइन के प्रकाश-विद्युत् समीकरण के उपयोग से (i) प्लांक स्थिरांक तथा (ii) दिए गए इस प्रकाश-संवेद<mark>ी पदार्थ के कार्य फलन के लिए</mark> व्यंजक, प्राचलों *l*, n तथा इलेक्टॉन के दव्यमान m के पदों में प्राप्त कीजिए।

- Give a brief description of the basic elementary process involved in  $(a)$ the photoelectric emission in Einstein's picture.
- When a photosensitive material is irradiated with the light of (b) frequency v, the maximum speed of electrons is given by  $V_{max}$ . A plot of  $V_{\text{max}}^2$  is found to vary with frequency v as shown in the figure.

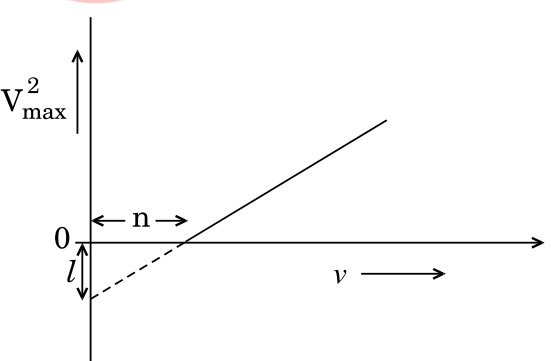

Use Einstein's photoelectric equation to find the expressions for (i) Planck's constant and (ii) work function of the given photosensitive material, in terms of the parameters  $l$ , n and mass m of the electron.

### 55/1/MT

**QB365 - Question Bank Software** 

 $\overline{3}$ 

 $QBS65$  - Question Bank Software<br>किसी n-p-n ट्रांज़िस्टर के उभयनिष्ठ उत्सर्जक विन्यास में निवेश तथा निर्गत अभिलक्षणों का 15. अध्ययन करने के लिए परिपथ आरेख बनाइए । संक्षेप में स्पष्ट कीजिए कि इस व्यवस्था का उपयोग, किसी ट्रांज़िस्टर के प्ररूपी निवेश/निर्गत अभिलाक्षणिक वक्र प्राप्त करने के लिए कैसे किया जाता है। निवेश/निर्गत वक्रों की प्रकृति को दर्शाने के लिए ग्राफ़ बनाइए।

#### अथवा

पूर्ण तरंग दिष्टकारी का एक नामांकित परिपथ आरेख बनाइए । इसमें प्रयुक्त (अध:शायी) सिद्धान्त तथा इसकी कार्यविधि को समझाइए। निवेश तथा निर्गत तरंगरूपों को दर्शाइए।

निस्यंदन (फिल्टरिंग) में संधारित्र की भूमिका का संक्षेप में वर्णन कीजिए ।

Draw a circuit diagram to study the input and output characteristics of an n-p-n transistor in common emitter configuration. Explain briefly how obtain the this arrangement is used to typical input/output characteristics of a transistor. Draw the graphs showing the nature of INBA. input/output curves.

#### OR.

Draw a labelled circuit diagram of a full wave rectifier. Explain its underlying principle and working. Depict the input and output waveforms.

Describe briefly the role of a capacitor in filtering.

साइक्लोटॉन का व्यवस्था रेखाचित्र बनाइए । इसका कार्यकारी सिद्धान्त स्पष्ट कीजिए । इस 16. मशीन का उपयोग आवेशित कणों को त्वरित करने में कैसे होता है, यह दर्शाने के लिए आवश्यक गणितीय व्यंजक प्राप्त कीजिए ।

Draw a schematic sketch of a cyclotron. Explain its working principle. Obtain the necessary mathematical expression to show how this machine is used to accelerate charged particles.

#### **QB365 - Question Bank Software** 55/1/MT

3

3

 $\mathcal{S}$ 

<u>टो एकवर्णी तरंगों</u>  $17.$ 

 $y_1 = a \cos \omega t$ ,  $y_2 = a \cos (\omega t + \phi)$ 

के अध्यारोपण के कारण किसी बिन्दु पर परिणामी तीव्रता के लिए व्यंजक लिखिए, जहाँ  $\phi$  दो तरंगों के बीच कलान्तर है और a तथा  $\omega$  क्रमश: उनके आयाम तथा कोणीय आवृत्ति हैं । यंग के एक द्वि-झिरी प्रयोग में,  $\lambda$  तरंगदैर्घ्य के एकवर्णी प्रकाश का उपयोग किया जाता है। पर्दे के एक बिन्द पर, जहाँ पथान्तर 2 है, प्रकाश की तीव्रता k इकाई है । पर्दे के उस बिन्द पर तीव्रता ज्ञात कीजिए, जहाँ पर पथान्तर 2/4 है।

Write the expression for the resultant intensity at a point due to the superposition of two monochromatic waves

 $y_1 = a \cos \omega t$ ,  $y_2 = a \cos (\omega t + \phi)$ 

where  $\phi$  is the phase difference between the two waves and a and  $\omega$ denote the amplitude and angular frequency.

In Young's double slit experiment using monochromatic light of wavelength  $\lambda$ , the intensity of light at a point on the screen where path difference is  $\lambda$  is k units. Find the intensity at a point on the screen where path difference is  $\lambda/4$ .

कल्पना कीजिए कि आपको श्रव्य (ऑडियो) आवृत्ति परास में एक इलेक्ट्रॉनिक संकेत को 18. सीधे दूर स्थित किसी स्थान तक प्रसारित करना है। इस सम्बन्ध में तीन प्रमुख कारकों का संक्षेप में वर्णन कीजिए जो आपके इस कार्य में रुकावट डालते हैं तथा स्पष्ट कीजिए कि इन कारकों को आप कैसे दूर करेंगे ?

Suppose you wish to transmit an electronic signal in the audio frequency range over a long distance directly. Write briefly the three important factors which prevent you from doing so and explain how you overcome these factors.

55/1/MT

**QB365 - Question Bank Software** 

3

- **OB365 Question Bank Software**<br>द्रव्यमान संख्या के फलने के रूप में प्रति न्यूक्लिओन बंधन ऊर्जा के विचलन 19.  $(a)$ (परिवर्तन) को दर्शाने के लिए एक ग्राफ़ बनाइए । परमाणू द्रव्यमानों के  $30 < A < 170$  परिसर में बंधन ऊर्जा प्रति न्युक्लिऑन का मान व्यावहारिक रूप से नियत रहता है। इस तथ्य की व्याख्या नाभिकीय बलों के कौन-से गणधर्म द्वारा होती है ?
	- किसी रेडियोऐक्टिव नाभिक 'A' का क्षय (विघटन) श्रेणीक्रम में निम्नांकित प्रकार से (b) होता है :

$$
A \xrightarrow{\alpha} A_1 \xrightarrow{\beta} A_2 \xrightarrow{\gamma} A_3
$$

यदि  $A_3$  की द्रव्यमान संख्या तथा परमाणु क्रमांक क्रमश: 176 तथा 69 हैं, तो A की द्रव्यमान संख्या तथा परमाणु क्रमांक ज्ञात कीजिए ।

- Plot a graph showing the variation of binding energy per nucleon  $(a)$ as a function of mass number. Which property of nuclear force explains the approximate constancy of binding energy in the range  $30 < A < 170$ ?
- A radioactive nucleus 'A' undergoes series of decays shown in the (b) following scheme:

$$
A \xrightarrow{\alpha} A_1 \xrightarrow{\beta} A_2 \xrightarrow{\gamma} A_3
$$

If the mass number and atomic number of  $A_3$  are 176 and 69 respectively, find the mass number and atomic number of A.

उपयुक्त आरेख की सहायता से संक्षेप में वर्णन कीजिए कि क्या होता है जब अध्रवित प्रकाश 20. दो सर्वसम पोलेरॉइडों से होकर गुज़रता है जिसमें पहला पोलेरॉइड अपनी स्थिति में स्थिर रहता है और दूसरे को पहले के सापेक्ष घुमाया जाता है। ध्रुवक तथा विश्लेषक के बीच कोण पर पारगमित प्रकाश की तीव्रता की निर्भरता को दर्शाने के लिए एक ग्राफ बनाइए । स्पष्ट कीजिए कि तीव्रता के इस विचलन (परिवर्तन) को मेलस नियम से कैसे समझा जा सकता है। Discuss briefly, with the help of a suitable diagram, what happens when unpolarised light passes through two identical polaroids where the orientation of one polaroid is fixed and the second is rotated with respect

to the one. Draw a graph showing the dependence of intensity of transmitted light on the angle between the polariser and analyser. Explain clearly how one understands this variation using Malus' law.

55/1/MT

### **QB365 - Question Bank Software**

- $\frac{OB365 Question Bank Software}{100 \Omega}$ के एक प्रतिरोधक तथा  $100/\pi$  µF के एक संधारित्र को 220 V, 50 Hz की 21. ए.सी. (a.c.) सप्लाई से जोड़ा गया है ।
	- परिपथ में विद्युत धारा के मान का परिकलन कीजिए।  $(a)$
	- प्रतिरोधक तथा संधारित्र के सिरों के बीच (rms) वोल्टता के मान का परिकलन  $(b)$ कीजिए । क्या इन दोनों वोल्टताओं का बीजगणितीय योगफल. स्रोत की वोल्टता से अधिक है ? यदि हाँ, तो आप इस विरोधाभास का समाधान कैसे करेंगे ?

A resistor of 100  $\Omega$  and a capacitor of 100/ $\pi$  µF are connected in series to a  $220 \text{ V}$ , 50 Hz a.c. supply.

- Calculate the current in the circuit.  $(a)$
- Calculate the (rms) voltage across the resistor and the capacitor. (b) Do you find the algebraic sum of these voltages more than the source voltage? If yes, how do you resolve the paradox?
- किसी धात्विक चालक के सिरों के बीच V विभव आरोपित करने पर अपवाह की परिघटना 22. कैसे घटित होती है, संक्षेप में स्पष्ट कीजिए । इससे आवेश वाहकों के 'अपवाह वेग' पद को परिभाषित कीजिए औ<mark>र द</mark>र्शाइए क<mark>ि धारा घनत्व</mark>े ने तथा अनुप्रयुक्त विद्युत्-क्षेत्र E के बीच निम्नलिखित सम्बन्ध है :

$$
\overrightarrow{j} = \sigma \overrightarrow{E},
$$

जहाँ  $\sigma$  पदार्थ की चालकता को परिभाषित करता है।

When a metallic conductor is subjected to a certain potential V across its ends, discuss briefly how the phenomenon of drift occurs. Hence define the term 'drift velocity' of charge carriers and show that the current density  $\overrightarrow{j}$  is related to the applied electric field  $\overrightarrow{E}$  by the relation

$$
\stackrel{\rightarrow}{j}=\sigma\stackrel{\rightarrow}{E},
$$

where  $\sigma$  defines the conductivity of the material.

### **QB365 - Question Bank Software**

P.T.O.

#### खण्ड द

#### **SECTION D**

दीपिका और रुचिका को उनके शिक्षक ने गैल्वेनोमीटर के उपयोग से एक प्रयोग करने को 23. कहा । प्रयोग करने से पूर्व दोनों विद्यार्थी यह जानने को उत्सुक थे कि एक छोटे से बॉक्स के आकार में उन्हें दिए गए गैल्वेनोमीटर के विभिन्न भाग क्या हैं । उन्होंने अपने शिक्षक से गैल्वेनोमीटर को खोलकर देखने की आज्ञा माँगी । शिक्षक ने भी सोचा कि गैल्वेनोमीटर को पूरी कक्षा के सामने खोलना एक अच्छा विचार है। उन्होंने गैल्वेनोमीटर को खोलकर उसकी संरचना तथा कार्यविधि को पूरी कक्षा को समझाया।

उपर्युक्त पैराग्राफ़ के आधार पर, निम्नलिखित प्रश्नों के उत्त**र** दीजिए:

- आपके विचार से दीपिका, रुचिका व उनके शिक्षक द्वारा किन गुणों का प्रदर्शन किया  $(a)$ गया ?
- गैल्वेनोमीटर के कार्य करने के सिद्धान्त को संक्षेप में लिखिए । <u>6</u>  $(b)$
- इसमें प्रयुक्त चुम्बक किस <mark>आकार का है और इसे इ</mark>स आकार का क्यों बनाया गया है ?  $\epsilon$ )

Deepika and Ruchika were asked by their teacher to perform an experiment using a galvanometer. Before doing the experiment they were very keen to know the different parts of the galvanometer which was given to them in the form of a small box. They approached the teacher and asked for the permission. The teacher thought it would be a good idea if the galvanometer be opened before the whole class and explained its construction and working to all of them.

Based on the above paragraph, answer the following questions:

- $(a)$ What, in your opinion, were the qualities displayed by Deepika, Ruchika and the teacher?
- (b) State briefly the working principle of the galvanometer.
- $(c)$ What is the shape of the magnets used and why is it so designed?

#### **QB365 - Question Bank Software** 55/1/MT

 $\overline{4}$ 

खण्ड य

### **SECTION E**

एक लम्ब-वृत्तीय बेलन की लम्बाई 'a' तथा त्रिज्या 'r' है। इसका केन्द्र मूल-बिन्दु पर है और 24. इसकी अक्ष, x-अक्ष के अनुदिश है जिससे इसका एक फलक आरेख में दिखाए गए अनुसार, x = + a/2 पर तथा दसरा, x = - a/2 पर स्थित है। x-अक्ष के समान्तर एक एकसमान विद्युत्-क्षेत्र इस प्रकार आरोपित है कि  $\overrightarrow{E}$  =  $E_0$  i,  $x > 0$  के लिए और  $\overrightarrow{E}$  = –  $E_0$  i, x < 0 के लिए ।

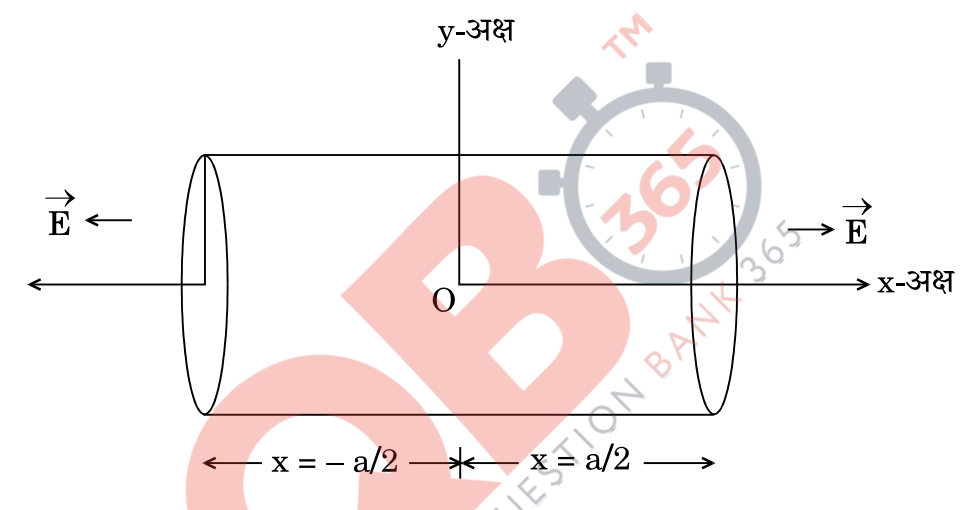

इससे फ्लक्स का मा<mark>न ज्ञात कीजिए, बे</mark>लन के (i) समतल फलकों से होकर जाने वाले, (ii) वक्र पृष्ठ से होकर जाने वाले । बेलन से होकर बाहर की ओर नेट फ्लक्स कितना है तथा बेलन के भीतर नेट आवेश कितना है ?

#### अथवा

- किसी समान्तर पट्टिका संधारित्र के दो बड़े समतल समान्तर चालकों के पृष्ठीय आवेश  $(a)$ घनत्व क्रमश: +  $\sigma$  तथा –  $\sigma$  हैं । ये निर्वात में एक-दूसरे से अल्प दूरी पर स्थित हैं । गाउस नियम के उपयोग से दर्शाइए कि
	- दोनों पट्टिकाओं के बाहरी क्षेत्र में विद्युत्-क्षेत्र शून्य है,  $(i)$
	- आवेशित पट्टिकाओं के बीच भीतरी क्षेत्र में विद्युत्-क्षेत्र σ/ε, है।  $(ii)$ इससे समान्तर पट्टिका संधारित्र की धारिता के लिए व्यंजक प्राप्त कीजिए ।

**QB365 - Question Bank Software** 

5

P.T.O.

- (b) स्पष्ट कीजिएँ कि संधारित्र की दो पट्टिकाओं के बीच के स्थान में k परावैद्युतांक की एक परावैद्यत पट्टी डाल देने से निम्नलिखित पर क्या प्रभाव होगा :
	- $(i)$  विद्युत-क्षेत्र पर,
	- $(i$ i) संधारित्र की धारिता पर ।  $5$

A right circular cylinder of length 'a' and radius 'r' has its centre at the origin and its axis along the x-axis so that one face is at  $x = +a/2$  and the other at  $x = -a/2$ , as shown in the figure. A uniform electric field is acting parallel to the x-axis such that  $\rightarrow$  $\overrightarrow{E}$  = E<sub>0</sub> i for x > 0 and  $\rightarrow$  $\overrightarrow{E}$  = -  $E_0$  i for  $x < 0$ .

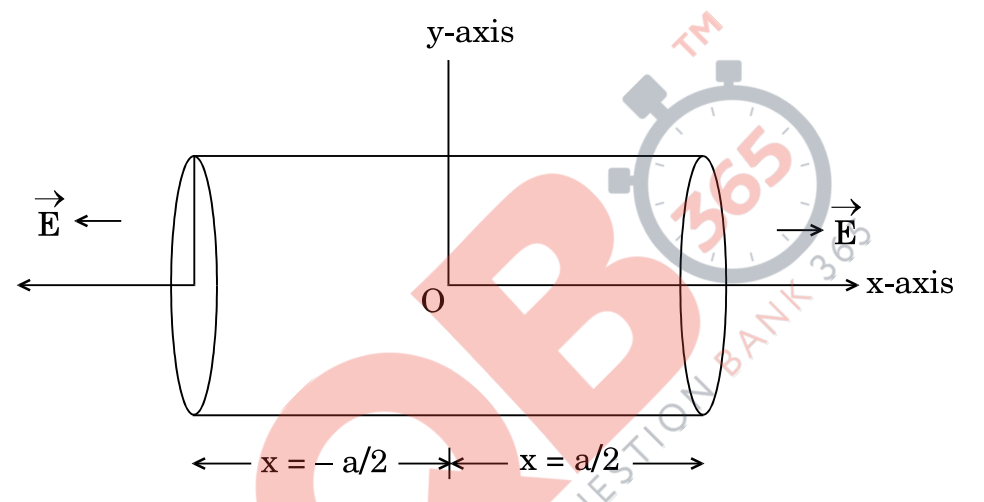

Find out the flux (i) through the flat faces, (ii) through the curved surface of the cylinder. What is the net outward flux through the cylinder and the net charge inside the cylinder ?

### **OR**

- (a) Show, using Gauss's law, that for a parallel plate capacitor consisting of two large plane parallel conductors having surface charge densities  $+ \sigma$  and  $- \sigma$ , separated by a small distance in vacuum, the electric field
	- (i) in the outer regions of both the plates is zero,
- (ii) is  $\sigma/\varepsilon_0$  in the inner region between the charged plates.

 Hence obtain the expression for the capacitance of a parallel plate capacitor.

### 55/1/MT 16 *QB365 - Question Bank Software*

- **QB365 Question Bank Software**<br>Explain what is the effect of inserting a dielectric slab of dielectric  $(b)$ constant k in the intervening space inside the plates on
	- (i) the electric field,
	- (ii) the capacitance of the capacitor.
- अधिक बड़े व्यास के प्रकाशिक दरदर्शकों में अभिदृश्यकों का चयन करने में किन दो 25.  $(a)$ मुख्य कारकों को ध्यान में रखना चाहिए ?
	- किसी परावर्ती दुरदर्शक द्वारा प्रतिबिम्ब का बनना दर्शाने के लिए एक किरण आरेख  $(b)$ बनाइए । इसकी आवर्धन क्षमता क्या है ?
	- अपवर्ती दूरदर्शक की तुलना में परावर्ती दूरदर्शक के क्या-क्या लाभ हैं ?  $(c)$

5

 $\overline{5}$ 

### अथवा

- सामान्य संयोजन में किसी संयुक्त सक्ष्मदर्शी द्वारा प्रतिबिम्ब का बनना दर्शाने के लिए  $(a)$ एक किरण आरेख बनाइए।
- दो बिन्दओं के बीच के उस न्यूनतम पार्थक्य (दूरी) के लिए एक व्यंजक प्राप्त (b) कीजिए, जिस दूरी पर स्थि<mark>त इन दोनों बिन्दुओं को</mark> एक सूक्ष्मदर्शी सुस्पष्ट देख सके । इस दूरी का विभेदन क्षमता से क्या सम्बन्<mark>ध है</mark> ? उन कारकों का उल्लेख कीजिए जिनसे किसी सू<mark>क्ष्मदर्शी की विभेदन क्षमता में वृ</mark>द्धि की जा सके ।
- State two main considerations taken into account while choosing  $(a)$ the objective in optical telescopes with large diameters.
- $(b)$ Draw a ray diagram for the formation of image by a reflecting type telescope. What is its magnifying power?
- $\mathbf{c}$ What are the advantages of a reflecting type telescope over the refracting type?

### OR.

- $(a)$ Draw a ray diagram for the formation of image by a compound microscope in normal adjustment.
- (b) Obtain the expression for the minimum separation between the two points seen as distinct in a microscope. What is its relation with the resolving power? Mention the factors by which the resolving power of a microscope can be increased.

- **OB365 Question Bank Software**<br>किसी परिनोलिका S<sub>2</sub> के सापेक्ष एक अन्य परिनोलिका S<sub>1</sub> के अन्योन्य प्रेरकत्व का 26.  $(a)$ अर्थ स्पष्ट कीजिए ।
	- दो संकेंद्रित वृत्ताकार कुंडलियों की त्रिज्याएँ क्रमश:  $r_1$  तथा  $r_2$  हैं, जहाँ  $r_1 \ll r_2$ . (b) इन्हें इस प्रकार समाक्षी रखा गया है कि इनके केन्द्र एक-दसरे के ऊपर पड़ते हैं । इस व्यवस्था के अन्योन्य प्रेरकत्व के लिए व्यंजक प्राप्त कीजिए ।
	- एक प्रयोग व्यवस्था में दो समाक्षी कुंडलियाँ  $C_1$  तथा  $C_2$  एक-दुसरे के समान्तर रखी  $(c)$ गई हैं । कुंडली  $C_2$  में विद्युत् धारा  $I_2$  के परिवर्तन के संगत कुंडली  $C_1$  में प्रेरित विद्युत्-वाहक बल (ई.एम.एफ.) के लिए व्यंजक प्राप्त कीजिए, यदि  $C_1$  में तार के फेरों की संख्या  $N_1$  है और  $C_2$ में  $N_2$ है।

#### अथवा

- ऐम्पियर के परिपथीय नियम का उल्लेख कीजिए । दर्शाइए कि किसी अनन्त, सीधे  $(a)$ तथा I धारावाही तार के बाहर उससे r दरी पर चुम्बुकीय क्षेत्र B स्पर्शरेखीय है तथा उसका मान B =  $\mu_{0}I / (2\pi r)$  हो<mark>ता है ।</mark>
- यहाँ आरेख में दर्शाए गए कि<mark>सी लम्बे सीधे बेलनाकार</mark> तार की वृत्ताकार अनुप्रस्थ-काट  $(b)$ की त्रिज्या a है । इस तार की अनुप्रस्थ-काट में विद्युत धारा I एकसमान रूप से वितरित है। इससे  $r < a$  तथा  $r > a$  क्षेत्र में चम्बकीय क्षेत्र B के मान का परिकलन कीजिए । तार <mark>के केन्द्र से दूरी r तथा B के बी</mark>च एक ग्राफ़ बनाइए ।

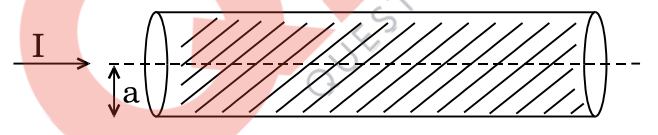

- Explain the meaning of mutual inductance of a solenoid  $S_1$  with  $(a)$ respect to the solenoid  $S_2$ .
- Consider two concentric circular coils, one of radius  $r_1$  and the  $(b)$ other of larger radius  $r_2$  ( $r_1 \ll r_2$ ), placed coaxially with centres coinciding with each other. Obtain the expression for the mutual inductance of the arrangement.
- $(c)$ In an experimental arrangement of two coils  $C_1$  and  $C_2$  placed coaxially parallel to each other, find out the expression for the emf induced in the coil  $C_1$  (of  $N_1$  turns) corresponding to the change of current  $I_2$  in the coil  $C_2$  (of  $N_2$  turns).

#### **OR**

### <u> QB365 - Question Bank Software</u>

5

- (a) State Ampere's circuital law. Show that the magnetic field B at a distance r outside the straight infinite wire carrying current I is tangential and is given by  $B = \mu_0 I / (2\pi r)$ .
- (b) Consider a long straight cylindrical wire of circular cross-section of radius a, as shown in the figure. The current I is uniformly distributed across this cross-section. Calculate the magnetic field B in the region  $r < a$  and  $r > a$ . Plot a graph of B versus r from the centre of the wire.

QUESTION BANK

#### **MARKING SCHEME SET 55/1/MT**

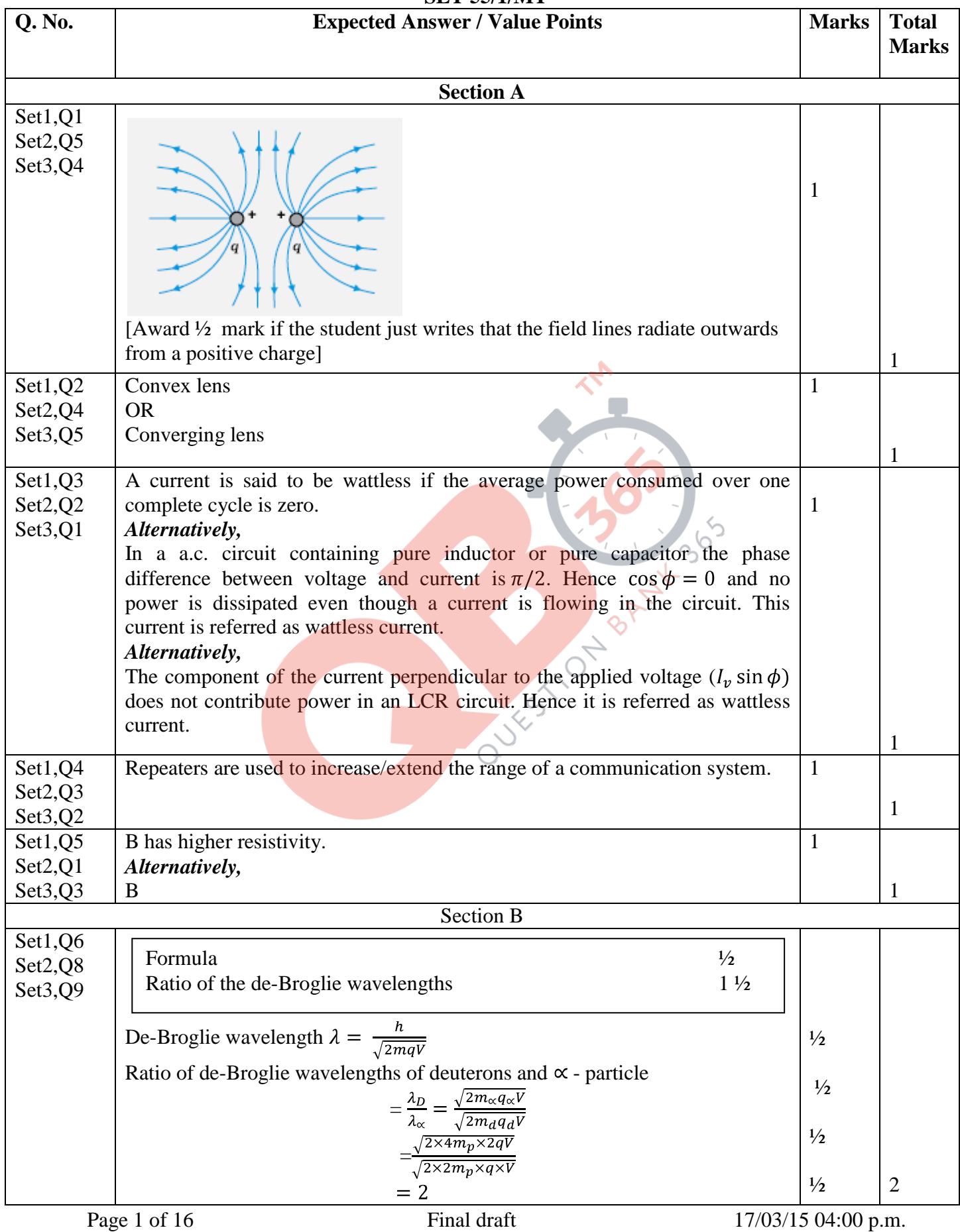

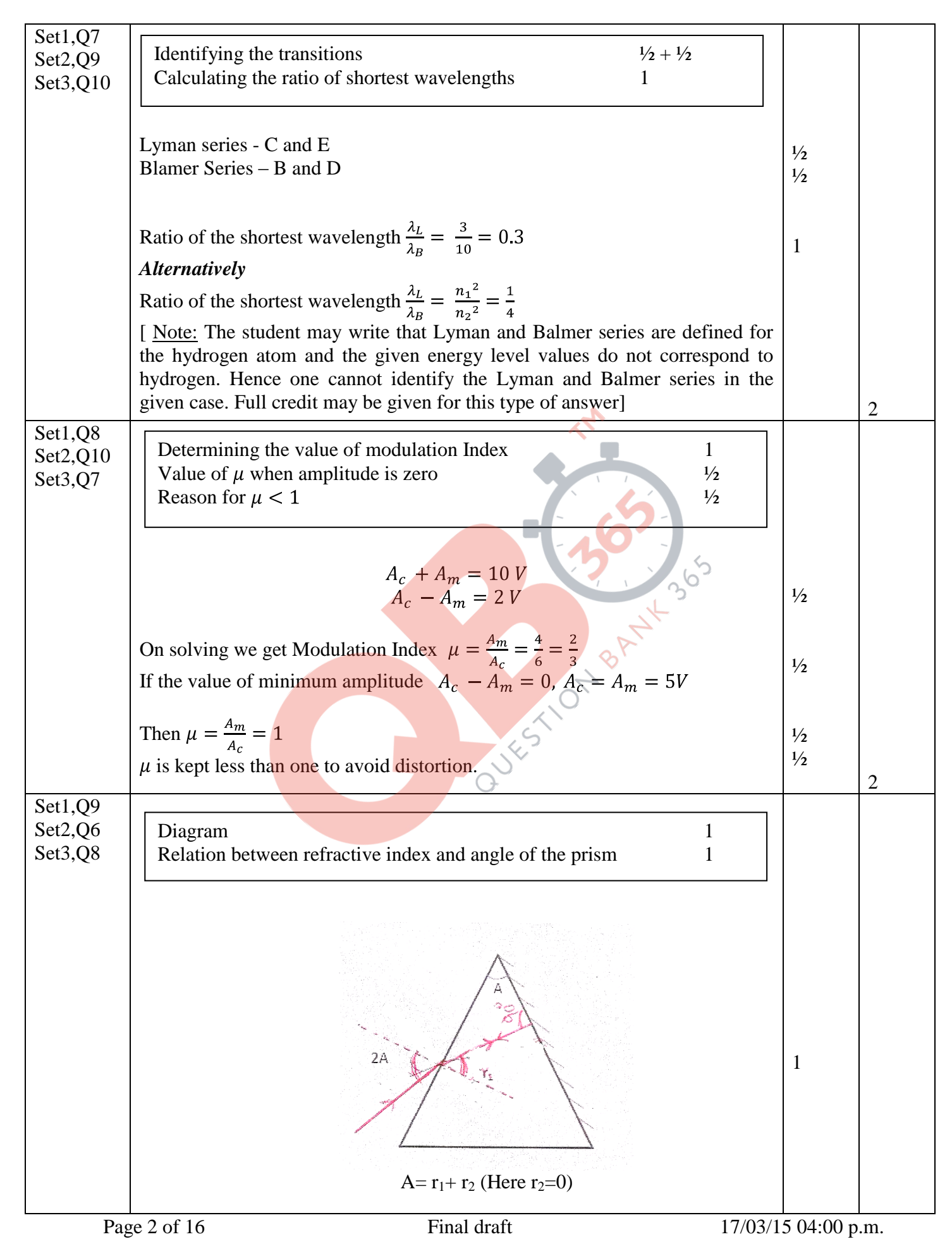

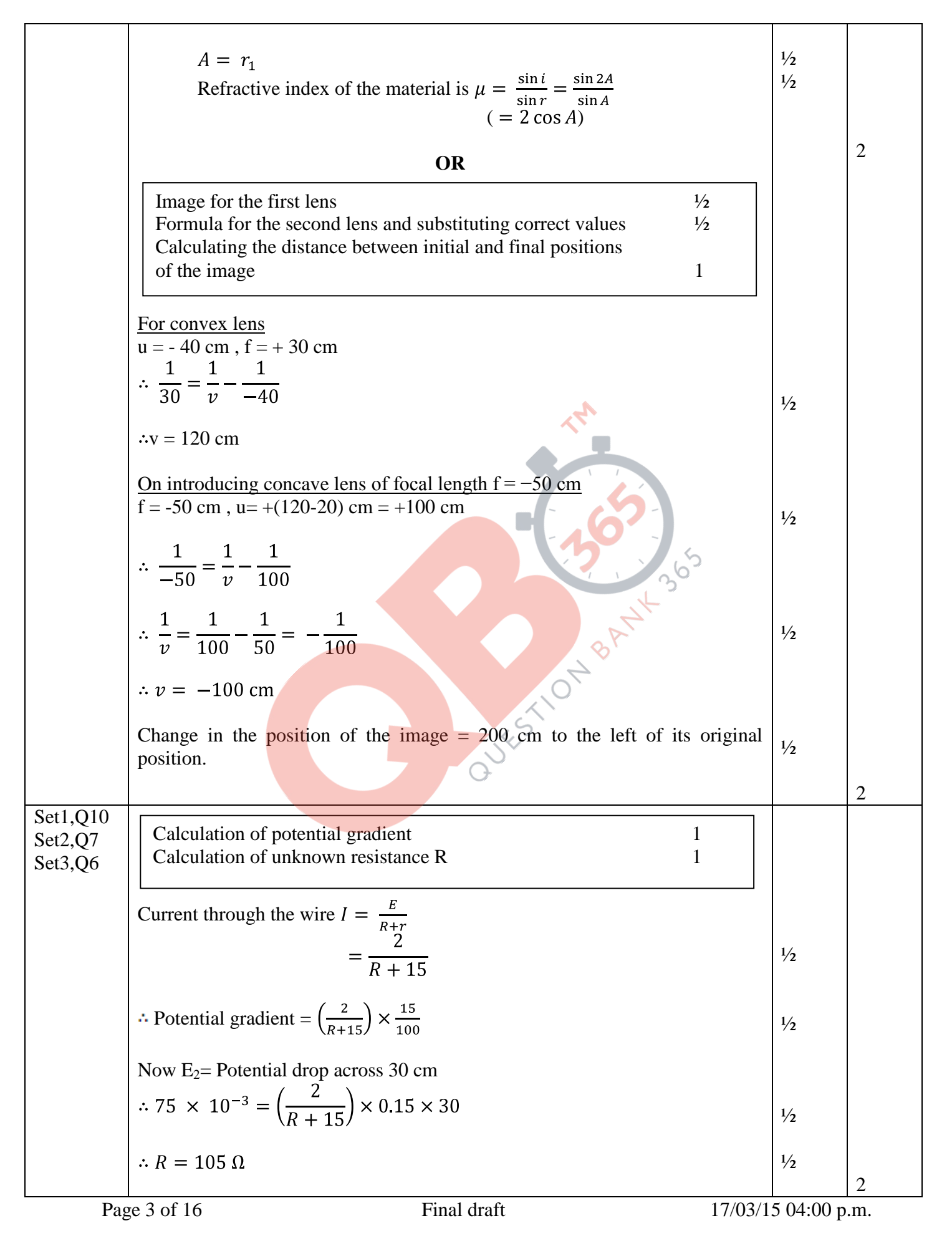

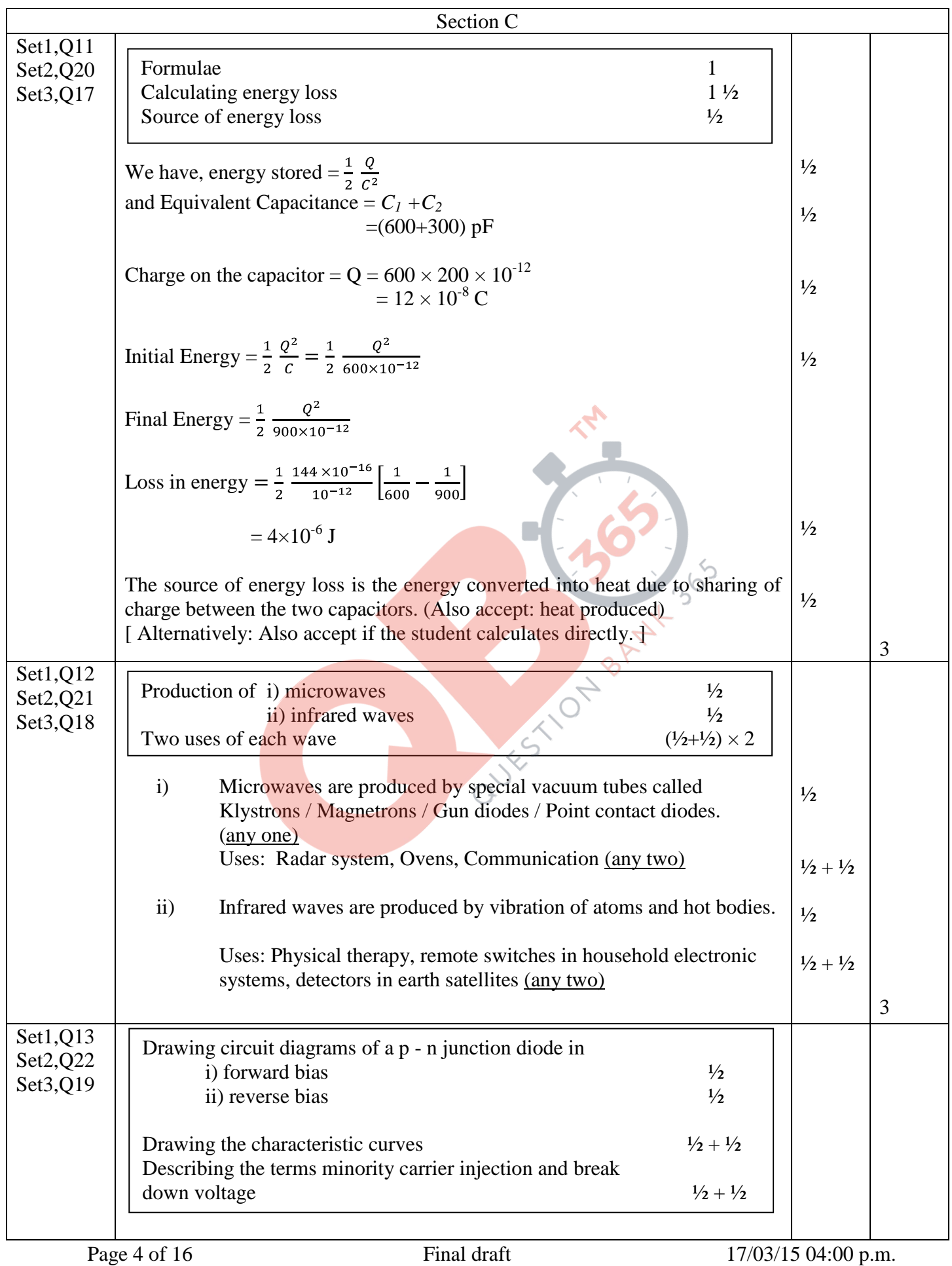

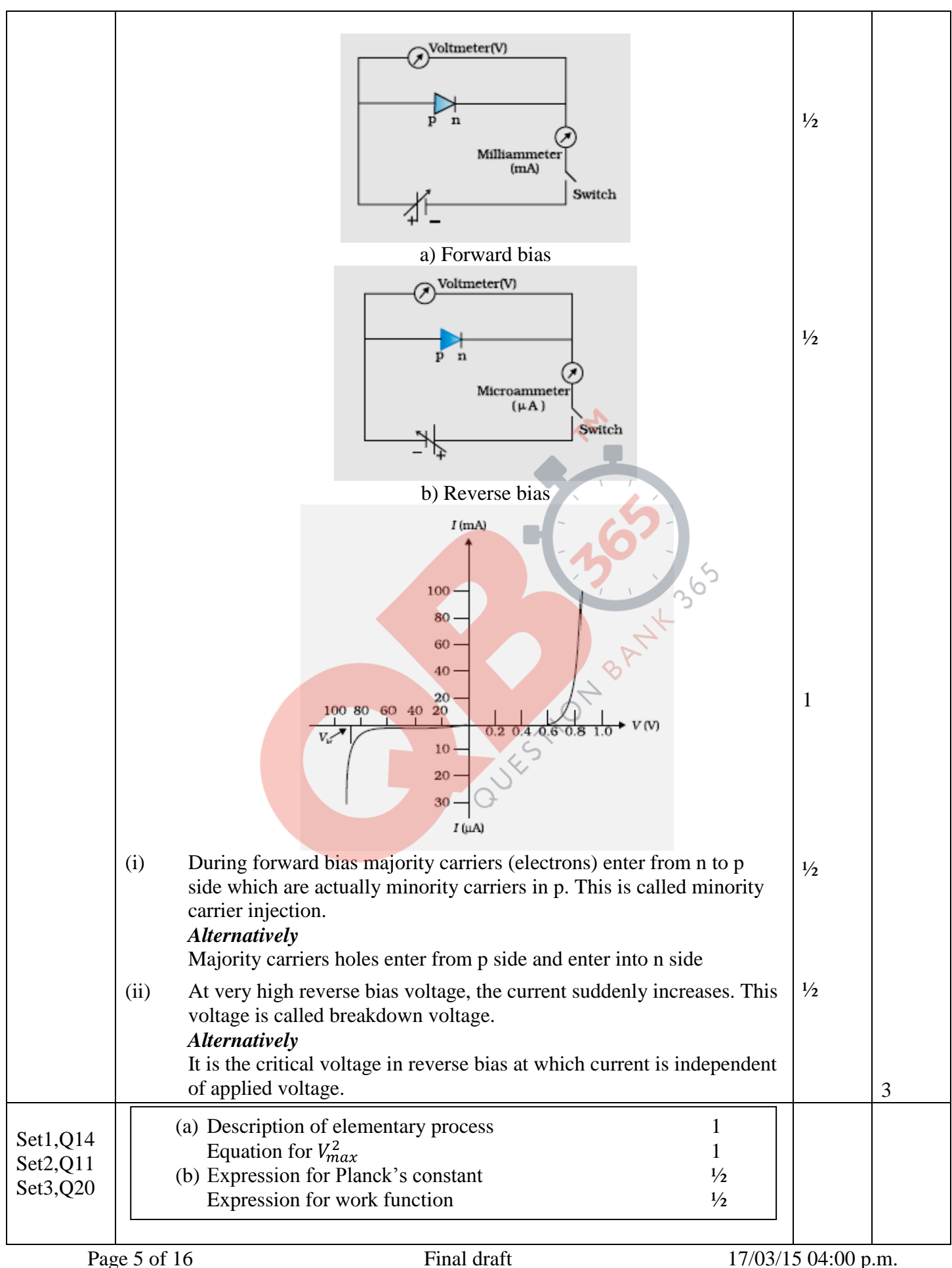

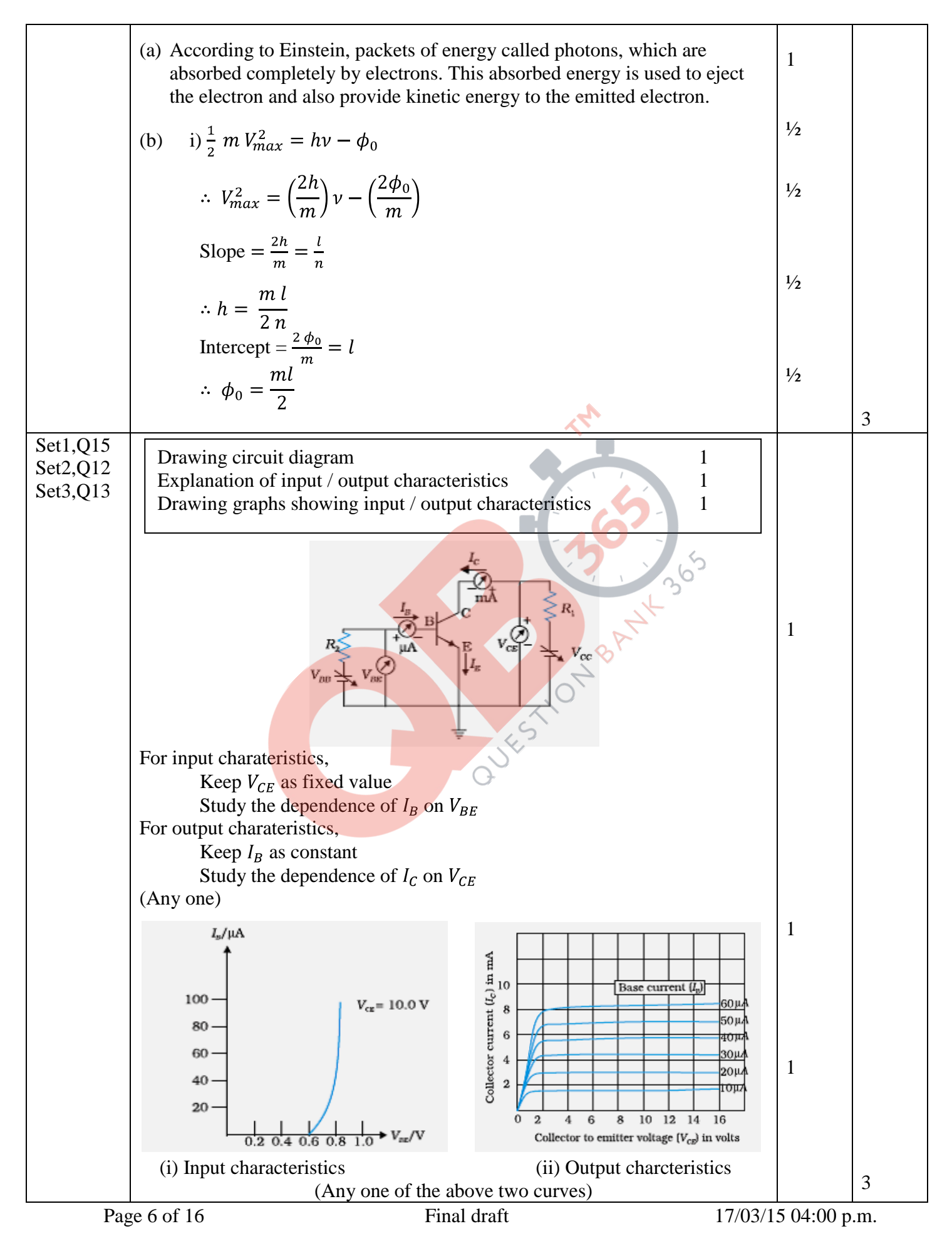

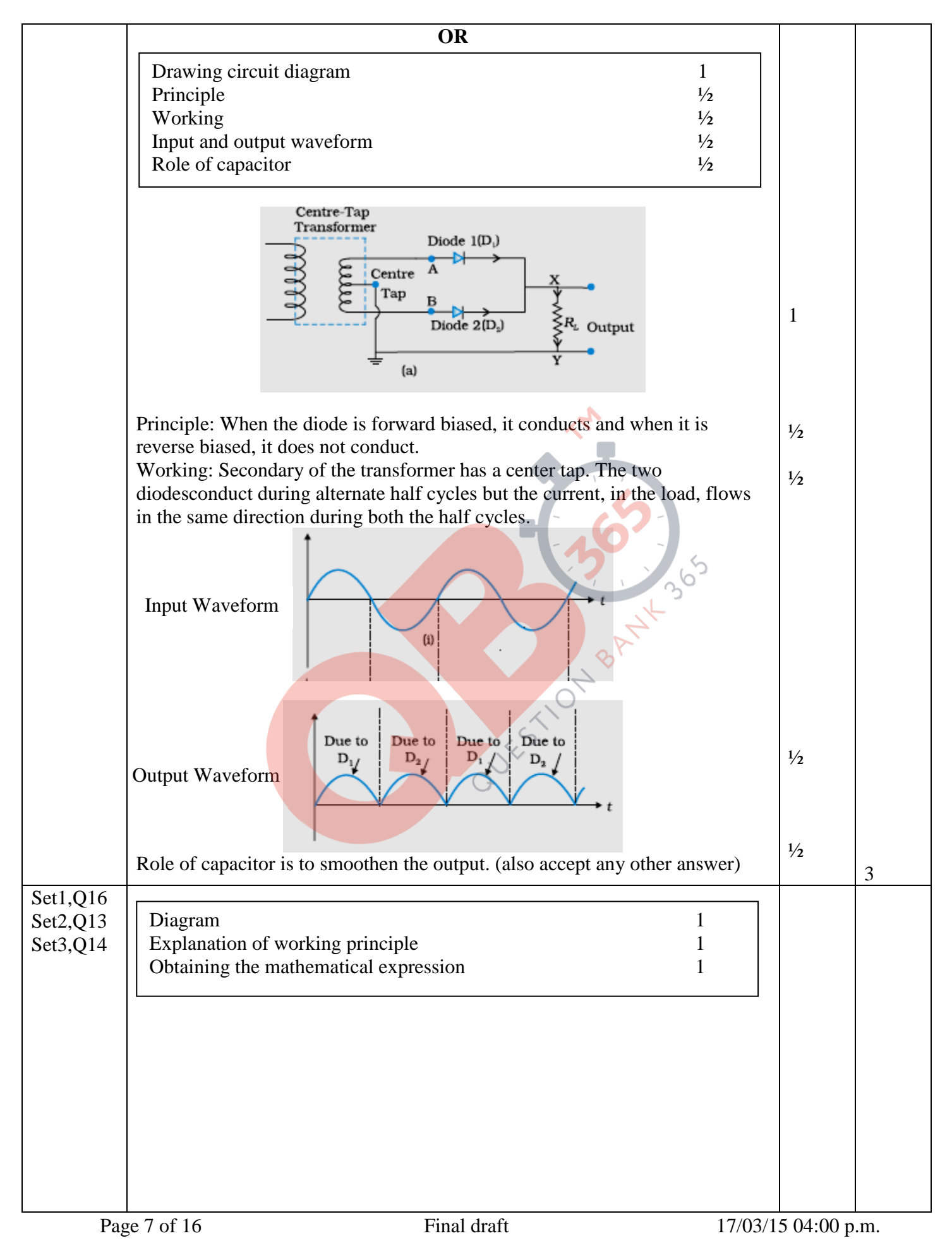

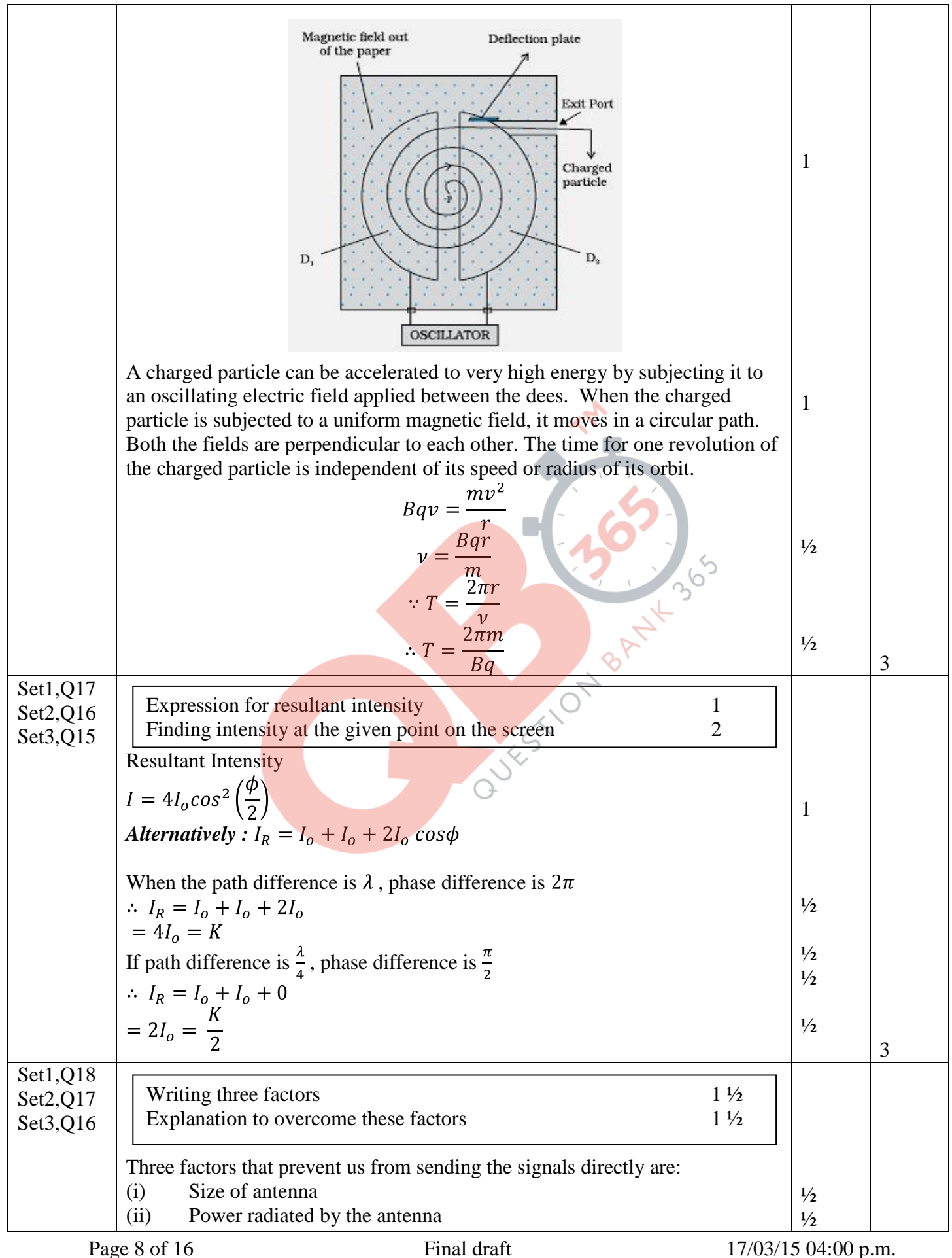

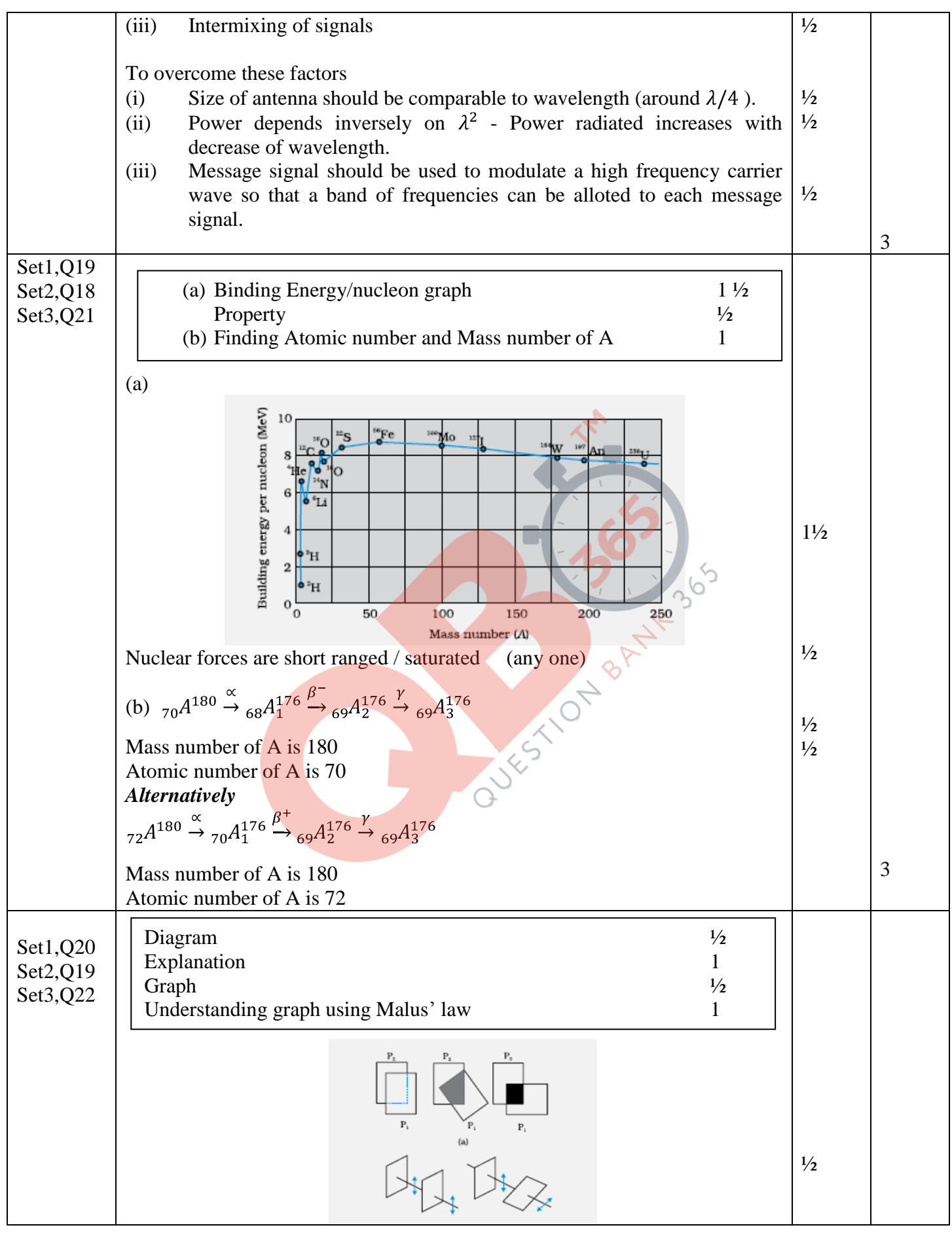

Page 9 of 16 Final draft 17/03/15 04:00 p.m.

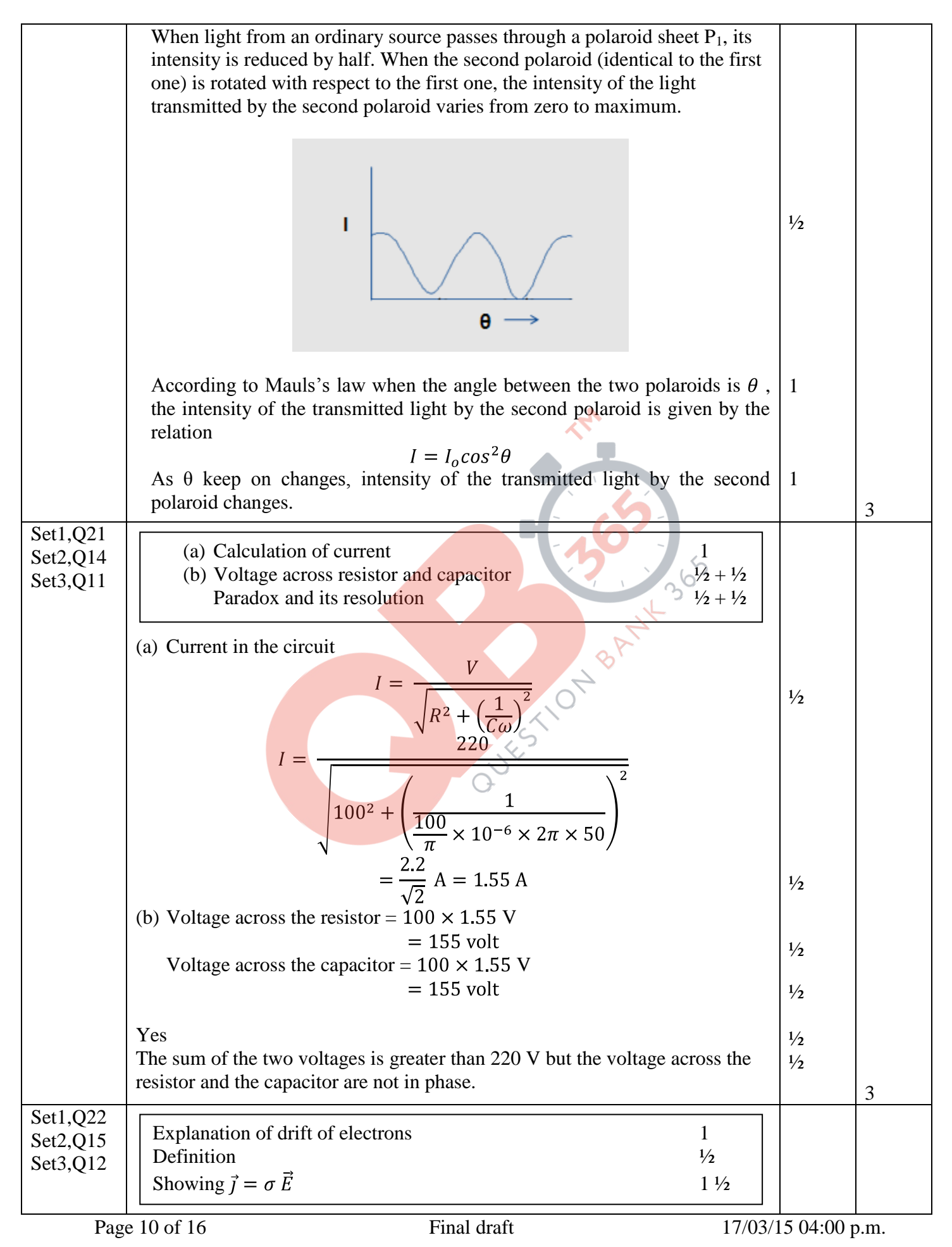

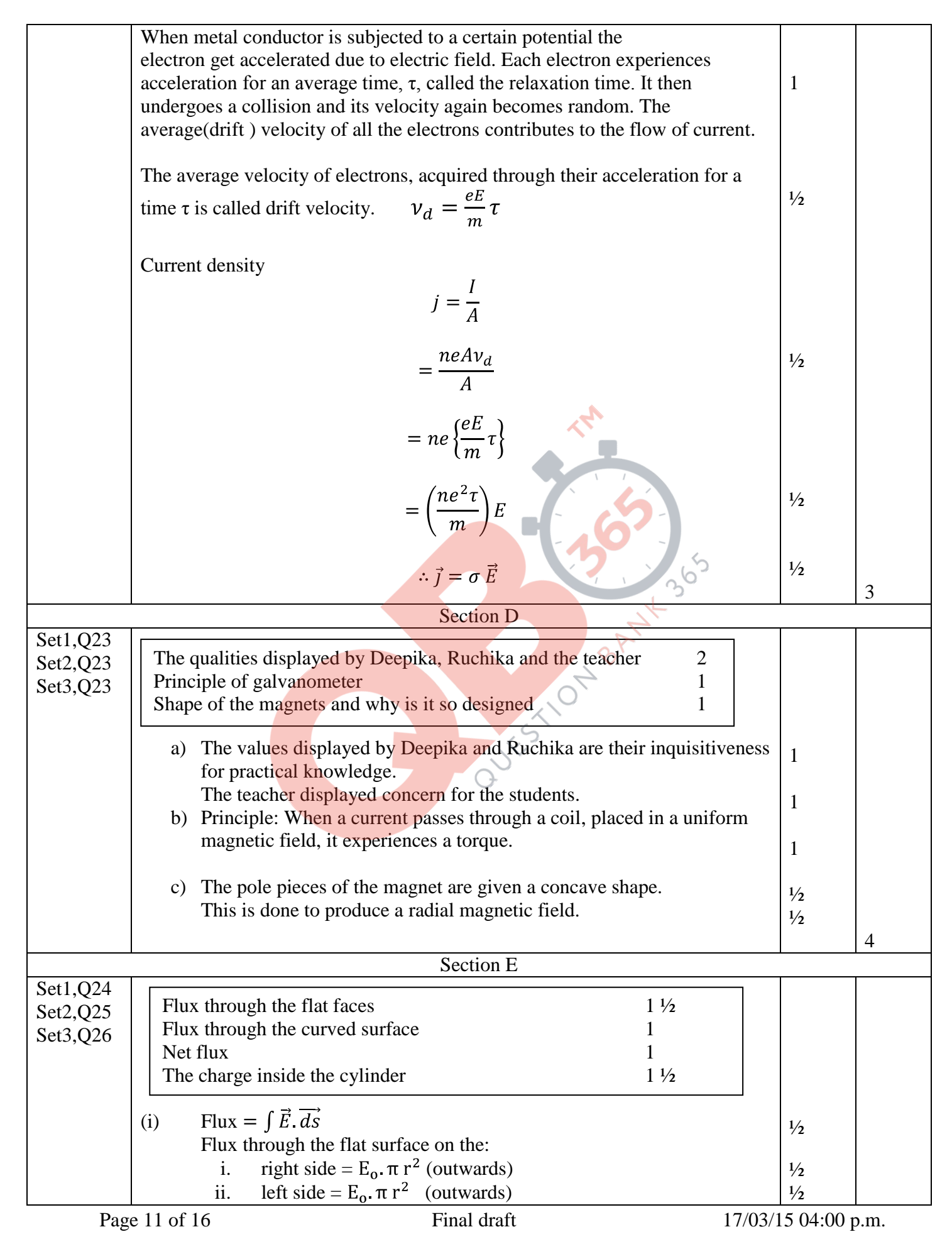

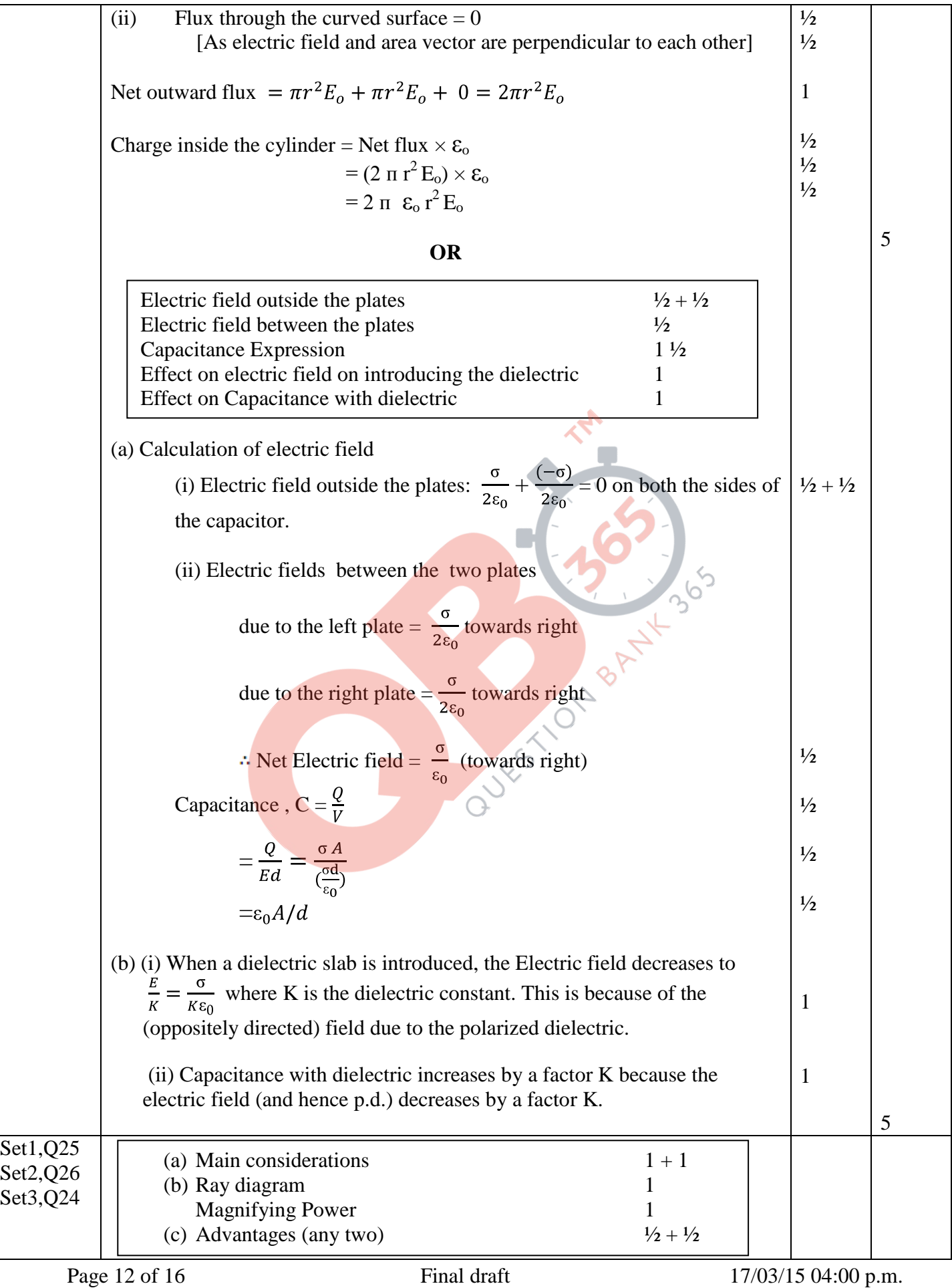

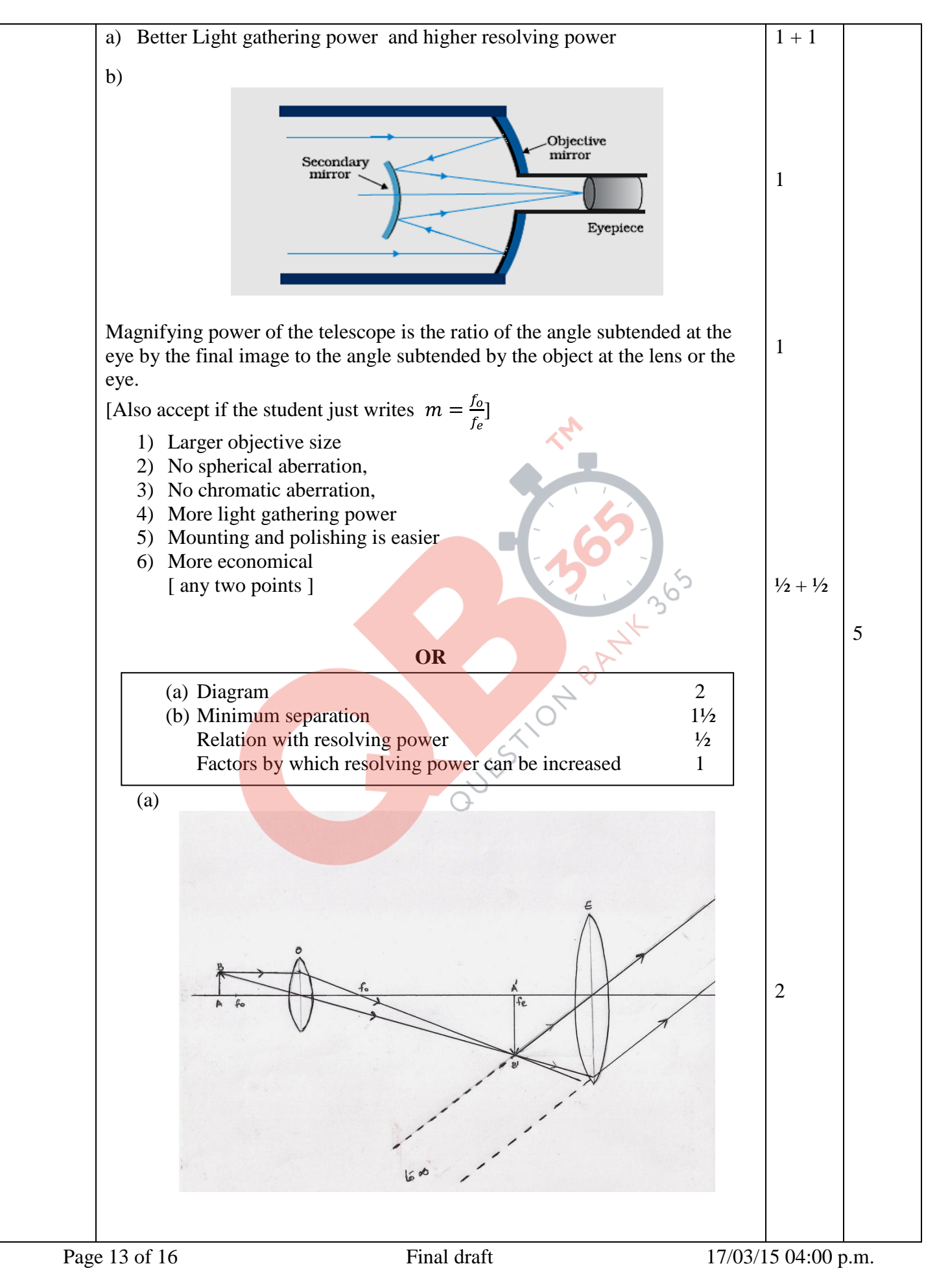

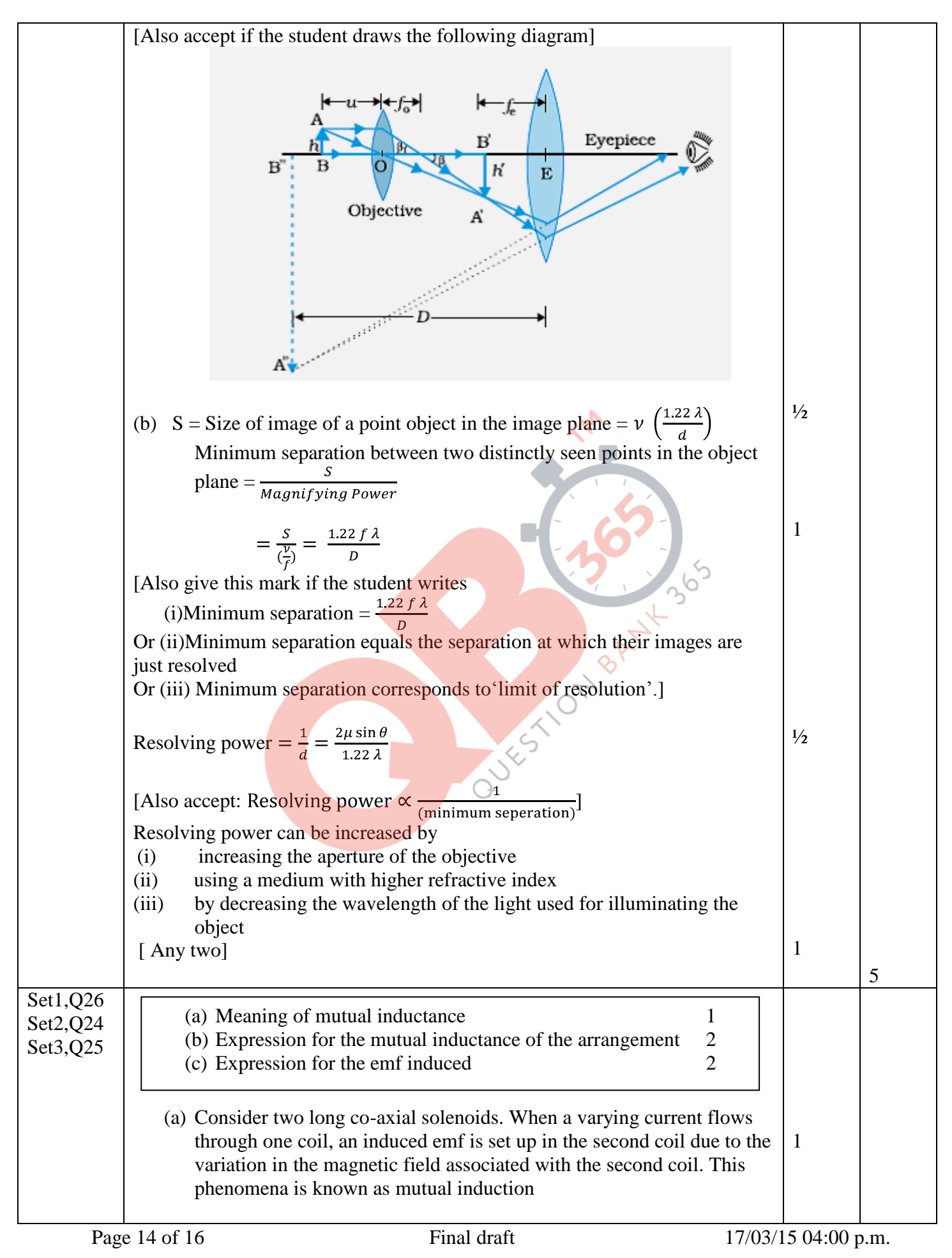

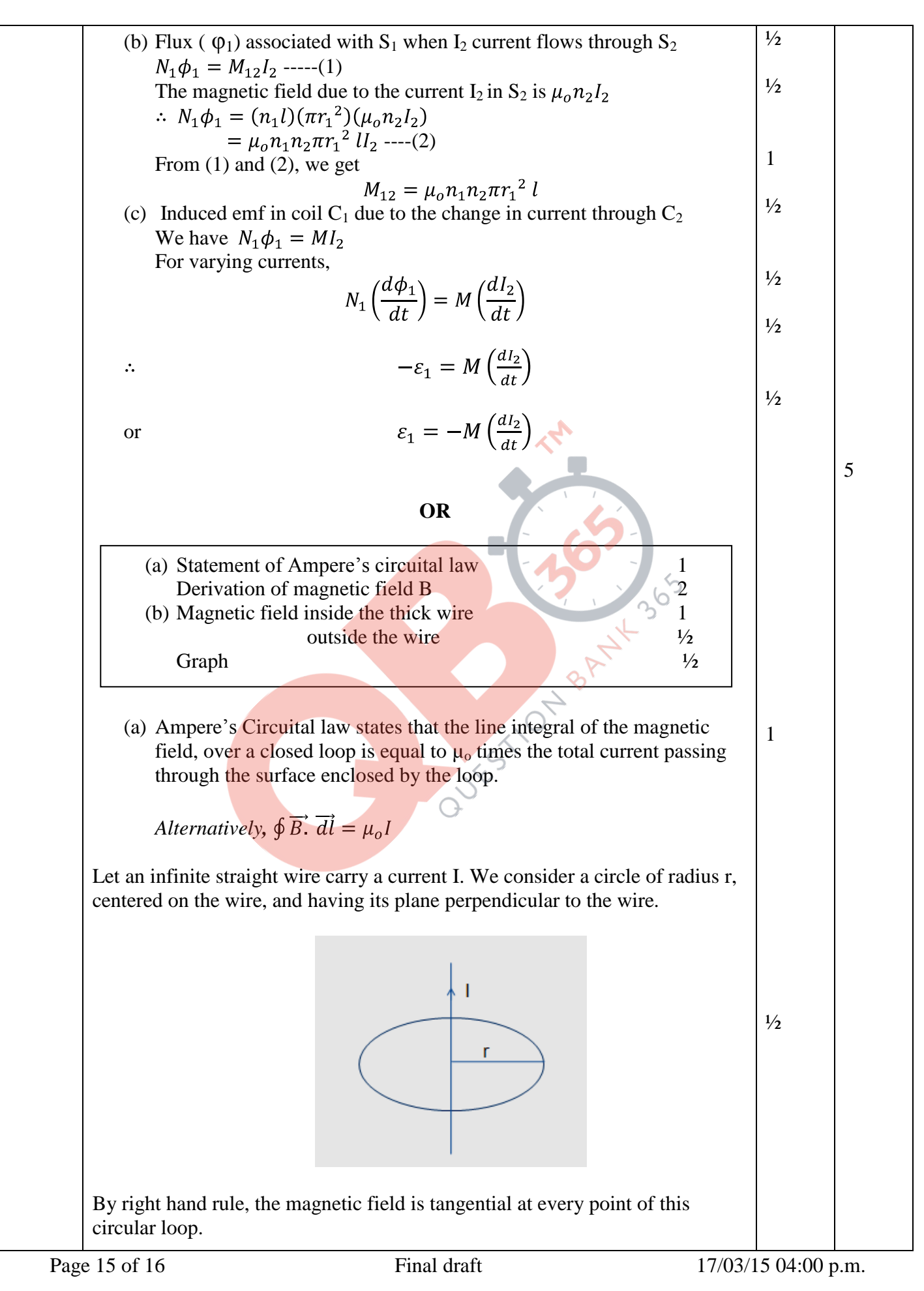

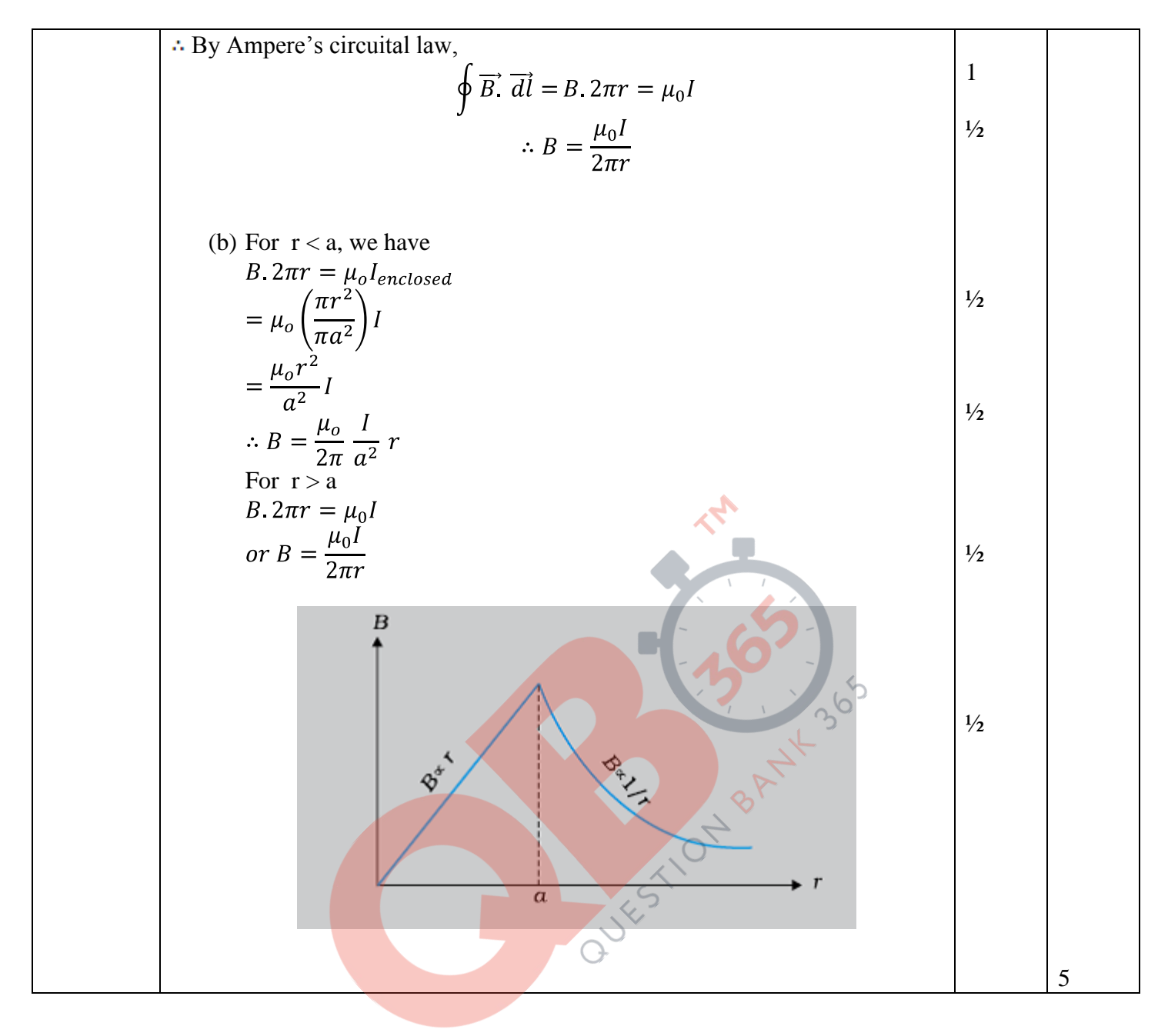

Page 16 of 16 Final draft 17/03/15 04:00 p.m.